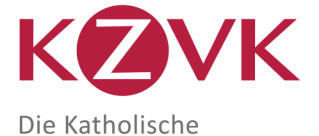

# **Antrag auf Erteilung einer zusätzlichen Abrechnungsstellen-Nr.**

## **Vom Antragsteller auszufüllen**

1. Der Rechtsträger

ï

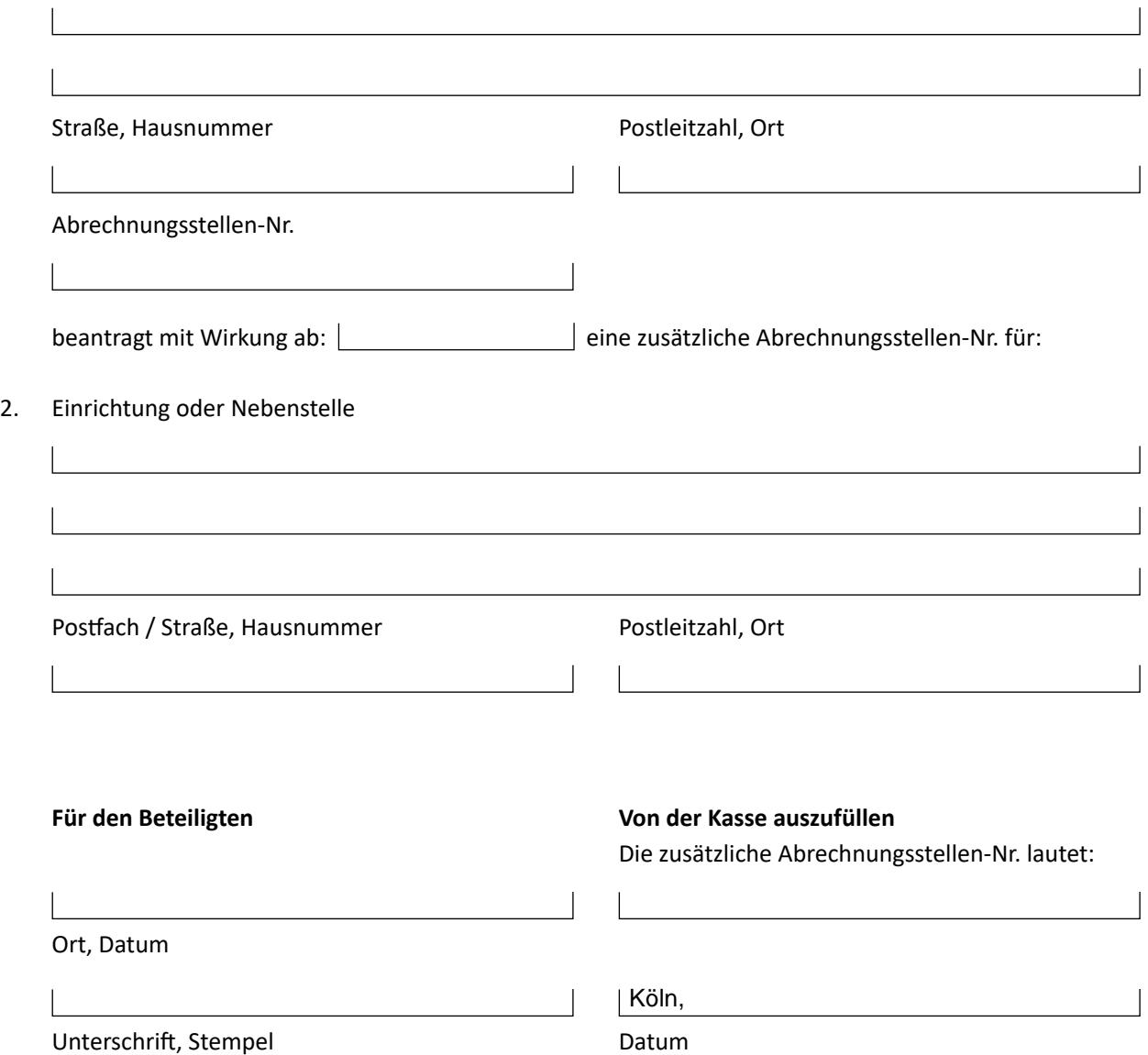

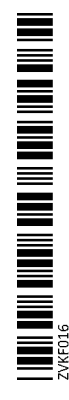

Kirchliche Zusatzversorgungskasse des Verbandes der Diözesen Deutschlands, Anstalt des öffentlichen Rechts Am Römerturm 8 · 50667 Köln · Telefon 0221 2031-0 · Fax 0221 2031- 410 · Internet [www.kzvk.de](https://www.kzvk.de) · E-Mail beteiligung@kzvk.de

## **Weitere Angaben**

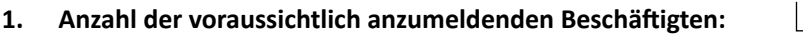

## **2. Ansprechpartner beim Beteiligten**

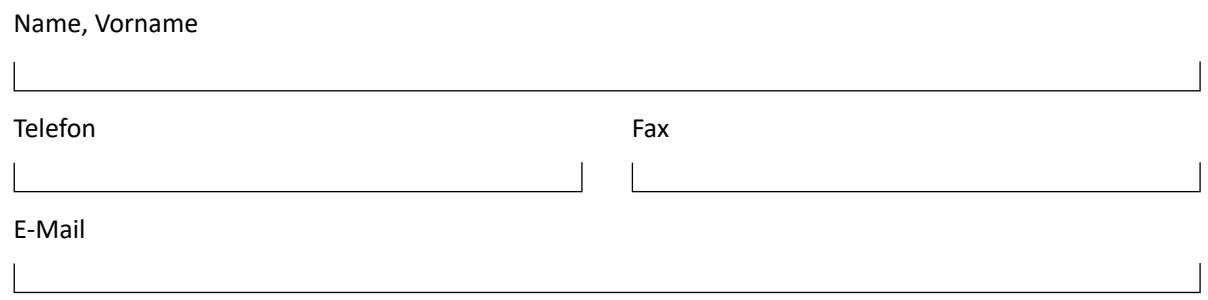

## **3. Arbeitnehmer-Eigenbeteiligung**

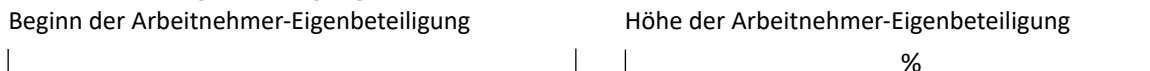

## **4. ZVK-Bevollmächtigte**

Sofern die Abwicklung des gesamten Geschäftsverkehrs (Meldeverkehr, Abrechnungen, Schriftwechsel usw.) nicht mit der Einrichtung selbst, sondern mit anderen "bevollmächtigten" Stellen (= ZVK-Bevollmächtigten) und der Kasse erfolgen soll, sind folgende ergänzende Angaben erforderlich:

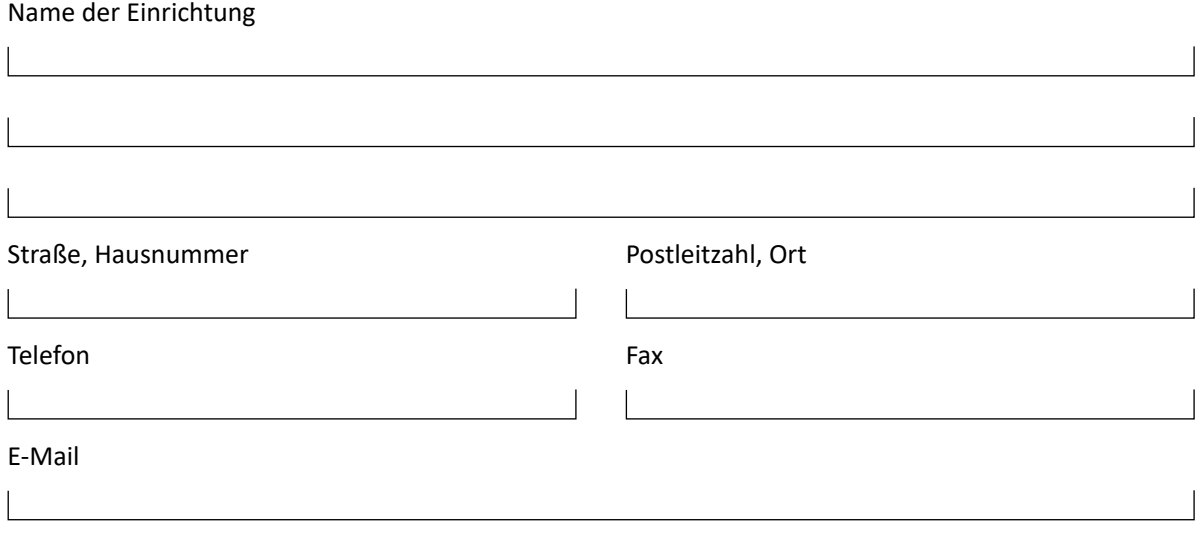

### **Als Anschriften für die ZVK – Bevollmächtigten werden nicht akzeptiert:**

**• Anschriften von Personen, Sachbearbeitern oder Rendanten usw.**

Unsere Erfahrungen haben gezeigt, dass bei einem Wechsel dieser Personen, Erkrankungen, Urlaub usw. häufig eine ordnungsgemäße Zustellung der Post für die Einrichtung nicht gewährleistet ist. Die Kasse bittet daher um Verständnis dafür, dass derartige Anschriften nicht berücksichtigt werden.

#### **• Rechenzentren,**

sofern diese zwar die Gehaltsabrechnungen, den Zahlungsverkehr usw. übernehmen, aber nicht als ZVK-Bevollmächtigte tätig sind (siehe dazu aber auch Ziffer 5 = Datenträgeraustausch).

#### **5. Datenträgeraustausch**

Sofern die Gehaltsabrechnungen, der Meldeverkehr und die Jahresabrechnungen über ein Rechenzentrum oder mit Hilfe sonstiger Datenübermittlungsverfahren abgewickelt und diese Daten per Datenträgeraustausch der Kasse übermittelt werden sollen, so ist dies ausschließlich nach den

### **Allgemeinen Richtlinien der Zusatzversorgungseinrichtungen des öffentlichen und kirchlichen Dienstes für ein einheitliches Verfahren der automatisierten Datenübermittlung (DATÜV-ZVE)**

möglich. Dazu ist ein gesonderter Antrag zu stellen, der – sofern nicht beigefügt – von der Beteiligtenverwaltung der Kasse angefordert werden kann. Über die Zulassung entscheidet die Kasse.

#### **Auskünfte zur Beteiligung erteilt die Beteiligtenverwaltung unter der Rufnummer: 0221 2031 - 0.**

**Weitere Informationen zur Kasse und ihren Leistungen und zu Broschüren und Formularen finden Sie auf unserer Website** [www.kzvk.de](http://www.kzvk.de)**.**

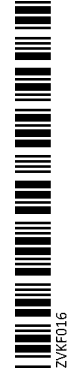

**zurück an:**

Kirchliche Zusatzversorgungskasse Postfach 102064 50460 Köln

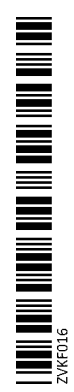